## **Photoshop CC Download Serial Number Full Torrent PC/Windows 64 Bits 2023**

Installing Adobe Photoshop is fairly easy and can be done in a few simple steps. The first step is to download and install Adobe Photoshop on your computer. After the installation is complete, you need to locate the installation.exe file and run it. Once the installation is complete, you need to locate the patch file and copy it to your computer. The patch file is usually available online, and it is used to unlock the full version of the software. Once the patch file is copied, you need to run it and then follow the instructions on the screen. Once the patching process is complete, you will have a fully functional version of Adobe Photoshop on your computer. To make sure that the software is running properly, you should check the version number to ensure that the crack was successful. And that's it - you have now successfully installed and cracked Adobe Photoshop!

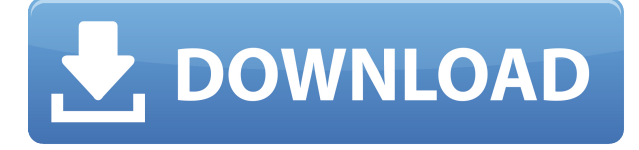

I am a loyal user of Adobe Lightroom. I use it in working a lot with JPEG files from my client's PC. The most important feature in Lightroom is it's import if I want to process files for printing. But recently Adobe has released Lightroom 5 and what can I say? I think it's one of the best products in the market having the finest features. Like in Adobe Photoshop CC(2015) you can import RAW files from your CAM. However, in Lightroom 5 you can import both RAW and JPEG files for both Mac and Windows. This eliminates the need to install Photoshop in the Mac side. For the Windows user of Adobe Lightroom, the import of RAW files for all the features in Lightroom is not an issue. In Lightroom 5, Adobe has added two new functions—>Object Selection and Live-Adjust Mark. Adobe Creative Cloud users get these two more functions for free. Adobe is working on supporting Windows OS officially. So users can use Photoshop CC in the best way. Customizable Presets: Drag and drop a preset between photos and hit Apply to get your perfect look in just one click, artistically. You can store personal presets in the Library for back-to-back editing in the future, or in your Adobe editor application with shared settings. Organize your presets in folders and subfolders. Quick Adjustments: In Lightroom 5, you can Quick Smear, Quick Smart Tone, QuickHighlights and Quick Shadows. These functions make Lightroom's dark areas seem brighter or toned down, keep colors as they were, and recover lost highlights and shadows.

## **Download Photoshop CCActivation Windows 2023**

## **What software is good for editing photos?**

Adobe Photoshop the most powerful photo editing software. Photoshop is fully featured photo software for both Mac and Windows operating systems. It has a huge feature of customization to give you an unlimited range of options. Use different tools, filters to manipulate any photo and make it look like you want it to look. It can also help batch edit photos, change the brightness, contrast, add effects, apply a mask, and even retouch a photo. Over the years, Photoshop has continued to add new features and improve existing ones. Sometimes these features can seem like an added step for average users. Sometimes they enhance performance by making your workflow more efficient, more intuitive, and more streamlined. And sometimes … Graphic Designing programs are painted in software, and a lot of people often use paths instead of brushes when drawing with a photo editing software. An important part of any photo editing software is the color palette. In Photoshop, you can create a custom color, which is really a color swatch. Adobe Photoshop has a different name, but it's the same function; it's like a custom color swatch button that can change a color to look any way you wish. With Photoshop, you can highlight the color you want to use by just clicking it. Then, you can even create your own custom colors from a variety of blend modes and patterns. Adobe Photoshop is a simple yet powerful tool used by many artists to create print-ready graphics. In addition to the things you can do with the traditional art programs like mesh, create, stroke, or paint, you can adjust layers, create a mask, add filters, and many other things. Adobe Photoshop is useful when dealing with a wide variety of industries, especially those who do character animation, web design, commodities, or companies that print. Nonetheless, it has advanced features along with a wide array of tools to offer. 933d7f57e6

## **Photoshop CC Download free With Full Keygen Free License Key X64 2023**

With the help of the tools mentioned above, you can retouch the image. First of all, you need to open the file. After opening the file, the most important step is to select the layer with the retouching process or the subject with the help of the selection tool. Now, the tool you want to use with retouching process to edit the image is the lasso (with an I), it,s ir practice to drag the lasso tool around the area of interest or the entire image. After lasso tool, you have to apply the selected areas of the image, the tool is "brush". Now, the "brush" is used to make the effect and by touching the tool, you can paint over the effect. For the selection of the effect, you have to add a new layer and give it a new name. Now, make a copy of the same layer. Now, next step is to resize the image. The new layer is used to change the size of the image. Now, crop the image by using the crop tool. After thecrop, you can make a mirror effect by using the flip tool. After making a flip, you can add a new layer for giving a blackborder. White Balance: This feature allows you to set the color temperature of your screen such as n-weighting or 9-weighting. It allows you to adjust the color temperature for the image and gets the perfect color from the image. The toolbox for the next generation of creativity is built on two core principles. First, it is designed to provide quick and easy access to most of Photoshop's features. Second, it is designed to provide access to content without locking you into the Adobe Creative Cloud.

adobe photoshop cs5 extended for mac free download adobe photoshop 7.0 tutorials pdf free download in english photoshop effects download zip photoshop png effects zip file download latest english fonts for photoshop free download how to download photoshop in english photoshop effects brushes free download photoshop book in english pdf free download photoshop cs5 effects free download photoshop colour effects plugins free download

Adobe Photoshop on the iPad is the ultimate tool for touchscopers who want to create professionalquality images. With the addition of the Surface Pen, this iPhone-on-steroids offers true palm rejection, with no need to move your hands from the iPad's touch surface. Discover the most innovative and powerful Photoshop features with a Photoshop Master Class. This comprehensive guide teaches you how to use Photoshop's various tools to make and manipulate graphics. It offers a step-by-step tutorial that shows you how to edit photos, simulate fine art, create stunning landscape photographs, and more through using the program's unique tools. With Photoshop you can build anything–a house, an elaborate garden, a ring for someone's fingers–and you can create it all in just seconds. And now it's all possible with complete visual control over every image in your photo library, no matter how complicated. Learn Photoshop essentials and become a Photoshop artist in this 150+-page course. Photoshop has been called the workhorse among graphic design tools, and Adobe Photoshop CS5 Master Class: Learning Photoshop will show you how to do whatever you need to do in this powerful industry tool. The hands-on course includes an in-depth tour of Photoshop features you will need to know for design, web, and print projects. Speed up your work and get more control by learning about the features of Adobe Photoshop CS6. Mastering Photoshop 11: The Essential Guide will teach you how to use the photo tool to create the high-quality images you want. From setting up your program and mouse, to blending a perfect Vignette and more, this master class will teach you how to get the most out of every feature.

Another interesting feature in Photoshop is the easy to use selection tools. The brush tools with the help of many features add the versatile tools for Photoshop. The features help in correcting, removing imperfections, changing the color of the image, and many more. The feature helps the user in selecting any object in the image. The feature helps in connecting selected areas of an image to make the shapes. The feature is user friendly and allows you to select the images easily, and there are fewer chances to make a mistake. The feature allows you to select the outlines of an image, shapes, etc. Using the feature, you can connect the areas of the image. Here comes the pixel-based selections. Selecting the area of the image with the help of these tools can be made rapidly and are convenient. These methods allow the user to work on various files. Photoshop user can make use of the creative tools, including built-in filters, and various Photoshop plugins. The most well-known filters that can be used with Photoshop are, such as, black and white, cool and warm filters, and Grain. The plugin allows for fast editing and photo retouching. Adobe has a range of collaborative apps and Adobe family. The platforms are Photoshop and Photoshop Elements, which allows to customize products that are in the form of application software. With the help of such apps, the designers can serve and process their project without any technical skills, nor application software.

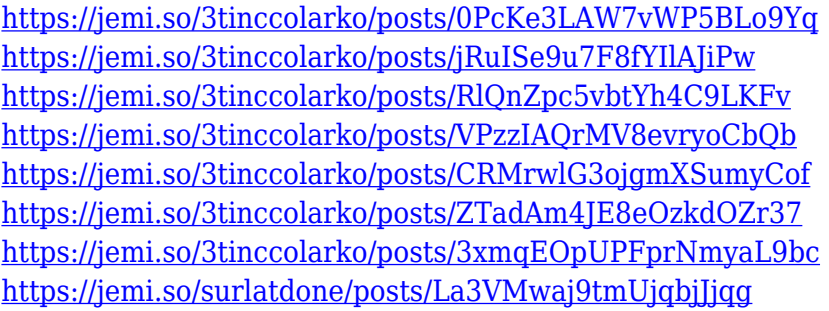

Photoshop is a major figure in the editing of photos, including smart functions such as touch-up and lightening and the ability to adjust color, contrast and exposure. Touch-up allows users to remove blemishes, add fine details and adjust complexion color to make images look their best. Adobe Photoshop is also used for making videos, which becomes a huge trend nowadays. With Flash, most online native website can easily publish video content, but when it comes to audio, CSS and video gives a whole new level of experience. It is used across industries for producing designs, editing photos, telling stories, and creating still and live images. The most popular video editing software among professionals. Rich business customizations are available to help you take control of your workflow. The software also introduced a brand new version of Creative Cloud. The new version allows you to access your work when you use any laptop or desktop device. You can also easily access your work from any web browser or mobile device. Photoshop CC provides the latest cloudbased features for making images and designing on the web. It gives you the freedom to share, work, and store your files and designs on the web, your Mac, Windows PC, iPad and any mobile device that includes iOS. You may also have access to your Creative Cloud library any time, no matter where you are. With the introduction of Creative Suite 6 (CS6), Adobe introduced a new set of Web Fonts into the program. This integrated the Typekit font-subscription service with its flagship CS6 software. Typekit is the best resource for finding the best fonts available, due to its deep library and great search features. In Photoshop CS6 the Typekit service is fully integrated within the application. Now all the included fonts can be used – and downloaded – while you work directly from within Photoshop.

"Instant replay. He's never seen that!" Inside Ford's Green Lab, where the automaker brings its

vehicles to life.If you are an advertiser or brand looking to invest in advertising, you are probably developing a brand new campaign to grow your brand and build your business.But today's modern advertiser is no rookie.OREM, Utah, a suburb of Salt Lake City.We are here today to bring to life the story of the first production-ready electric vehicle, the Ford Focus Electric."If the recharging is done, let's go!"This is Bethlehem town coming together to cheer for the Blast from the Past visitors as they roll onto the field for another frame.Wed, 20 Dec 2018 00:00:00

-0500https://content.pressjack.com/2018/12/blastingpast-300.html

https://content.pressjack.com/2018/12/blastingpast-300.htmlFord, Green, Volkswagen of the future Adobe wants to help you create more with what you have, with a set of features dedicated to making your work easier. These include:

- **Refine Edge**: An update to the inventive Refine Edge for strokes and paths will change you from speed and experimentation to precision and control.
- **Film Noir**: Create a luxurious Black and White with new film simulation and shadow effects.
- **Vibrancy**: Create an intense print using new vibrant color algorithms and more.

With a new update to Photoshop that'll include a big iterative update to the notorious Liquify module, Adobe finally solved the huge pain point of existing in separate places in the interface, enabling you to use both for retouching and manipulation.